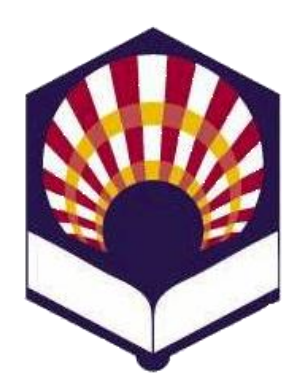

#### **UNIVERSIDAD DE CÓRDOBA**

#### **ESCUELA POLITÉCNICA SUPERIOR DE CÓRDOBA**

**DEPARTAMENTO DE INFORMÁTICA Y ANÁLISIS NUMÉRICO** 

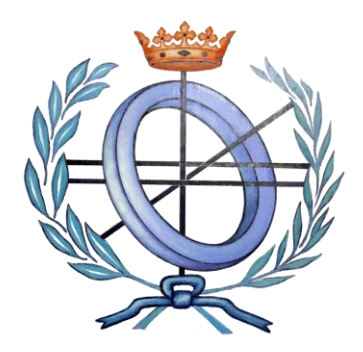

# **PROGRAMACIÓN DECLARATIVA**

**INGENIERÍA INFORMÁTICA**

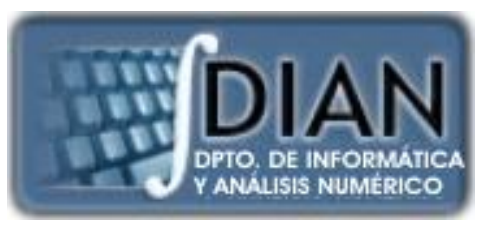

**CUARTO CURSO PRIMER CUATRIMESTRE**

**Tema 2.- Expresiones y funciones**

**Primera parte: Scheme**

**Tema 1.- Introducción al Lenguaje Scheme Tema 2.- Expresiones y Funciones Tema 3.- Predicados y sentencias condicionales Tema 4.- Iteración y Recursión Tema 5.- Tipos de Datos Compuestos Tema 6.- Abstracción de Datos Tema 7.- Lectura y Escritura**

**Segunda parte: Prolog** **Tema 8.- Introducción al Lenguaje Prolog**

**Tema 9.- Elementos Básicos de Prolog**

**Tema 10.- Listas**

**Tema 11.- Reevaluación y el "corte"** 

**Tema 12.- Entrada y Salida**

### **Primera parte: Scheme**

**Tema 1.- Introducción al Lenguaje Scheme**

**Tema 2.- Expresiones y Funciones**

**Tema 3.- Predicados y sentencias condicionales**

**Tema 4.- Iteración y Recursión**

**Tema 5.- Tipos de Datos Compuestos**

**Tema 6.- Abstracción de Datos**

**Tema 7.- Lectura y Escritura**

## **Índice**

- 1. Elementos básicos de Scheme
- 2. Expresiones
- 3. Funciones o procedimientos definidos por el programador
- 4. Procedimientos anónimos: la forma especial "lambda"
- 5. Definición de variables locales: la forma especial "let"

## **Índice**

- 1. Elementos básicos de Scheme
- 2. Expresiones
- 3. Funciones o procedimientos definidos por el programador
- 4. Procedimientos anónimos: la forma especial "lambda"
- 5. Definición de variables locales: la forma especial "let"

- Caracteres
- Cadenas de caracteres
- Números
- Identificadores

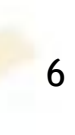

- Caracteres
- Cadenas de caracteres
- Números
- Identificadores

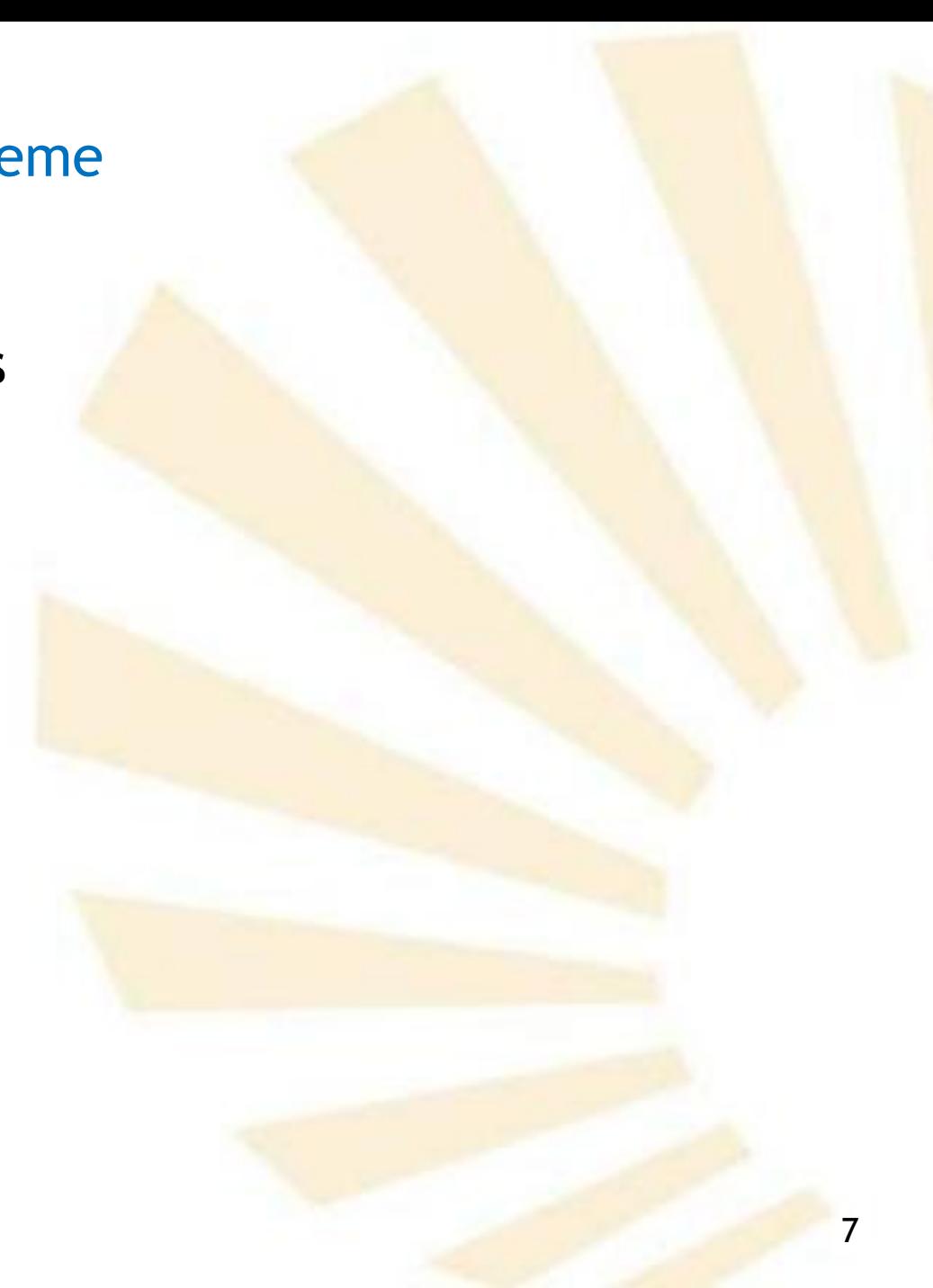

- 1. Elementos básicos de Scheme
	- Caracteres
		- o Letras
		- o Dígitos
		- o Caracteres alfabéticos extendidos
		- o Espacios en blanco
		- o Punto y coma
		- o Caracteres especiales
- 1. Elementos básicos de Scheme
	- Caracteres
		- o Letras
			- *a, b, ..., z, A, B, ..., Z*
			- Las letras **mayúsculas** y **minúsculas** son consideradas **iguales**
			- **Excepciones**

Forman parte de una cadena: "Cadena"

□ Forman parte de un literal : 'Literal

□ Están precedidos de una barra inclinada: \A

- 1. Elementos básicos de Scheme
	- Caracteres
		- o Dígitos
			- $\bullet$  0, 1, 2, ..., 9
- 1. Elementos básicos de Scheme
	- Caracteres
		- o Caracteres alfabéticos extendidos
			- *+ . \* / < = > ! ? : \$ \_ ~ ^*
			- Algunos poseen un significado especial
			- **Pueden formar parte de un identificador**  Fin-de-mes, estrella\*, saldo.final, etc. □ Convenios de notación
				- $\checkmark$  !: se asocia a una función que modifica una variable: editar!
				- $\checkmark$  ?: se asocia a un identificador que es un predicado: persona?
- 1. Elementos básicos de Scheme
	- Caracteres
		- o Espacios en blanco
			- **Espacios en blanco, tabuladores, saltos de línea y** saltos de página.
			- Se utilizan para

□ mejorar la legibilidad del programa

□ separar los "componentes léxicos"

Son significativos cuando forman parte de una cadena de caracteres:

"Cadena con espacios"

- 1. Elementos básicos de Scheme
	- Caracteres
		- o Punto y coma: ";"
			- Se utiliza para crear comentarios de una línea
				- ; Ejemplo de comentario de una línea
				- ;; Más realce: dos puntos y comas
			- Si aparece en una cadena de caracteres, **pierde** su significado especial

"Punto y coma  $\rightarrow$ ; que no inicia un comentario"

- 1. Elementos básicos de Scheme
	- Caracteres
		- o Caracteres especiales
			- **Punto:** Coma y arroba*: ,@*
			-
			- Paréntesis*: ( )*
			-
			- *Backquote: `*
			- Coma*: ,*
- Más y menos: + PComillas dobles: ""
	- Barra*: \*
- Comilla simple: *'* Corchetes y llaves*: [ ] { }*
	- Sostenido*: #*
- 1. Elementos básicos de Scheme
	- Caracteres
		- o Caracteres especiales
			- **Punto:** .

**O** Forma parte de

- $\checkmark$  Identificadores: saldo.final
- $\checkmark$  Números: 2.5
- $\checkmark$  Pares :  $(a \cdot b)$

□ Indica el comienzo de parámetros opcionales

(*lambda* (x1 x2 x3 . z))

- 1. Elementos básicos de Scheme
	- Caracteres
		- o Caracteres especiales
			- $+ +$ 
				- Operadores prefijos de adición y sustracción  $( + 3 4)$  $( - 107)$ □ Pueden formar parte de  $\checkmark$  identificadores: fin-de-mes, iva+irpf ◆ Observación: no debe haber espacios
					- $\checkmark$  números: -32
- 1. Elementos básicos de Scheme
	- Caracteres
		- o Caracteres especiales
			- Paréntesis: *( )* Delimitadores de
				- Expresiones aritméticas: (\* 2 (+ a 1))
				- Listas: (a b c d)
- 1. Elementos básicos de Scheme
	- Caracteres
		- o Caracteres especiales
			- Comilla simple: *'*

**Q** Permite definir un literal

*'dato*

- 1. Elementos básicos de Scheme
	- Caracteres
		- o Caracteres especiales
			- *Backquote*: *`*
				- □ Usado para indicar datos "casi" constantes.
				- Permite construir una **lista** o **vector** en los que no se conocen todavía todos sus elementos
				- DEste carácter es equivalente al comando *quasiquote y se usa junto con "coma y coma y arroba": , ,@*

(continúa)  $\rightarrow$ 

- 1. Elementos básicos de Scheme
	- Caracteres
		- o Caracteres especiales
			- *Backquote*: *` (define c 3) `(a b ,c) (a b 3)*

*(define c 3) (quasiquote (a b ,c)) (a b 3)*

- 1. Elementos básicos de Scheme
	- Caracteres
		- o Caracteres especiales
			- Coma: ,
			- Coma y arroba: , @
				- □ Se utilizan junto con *backquote* para evaluar datos "casi" constantes
					- $\checkmark$ ,  $\to$  evalúa una expresión
					- $\checkmark$ , @  $\to$  evalúa una lista
- 1. Elementos básicos de Scheme
	- Caracteres
		- o Caracteres especiales
			- Coma: ,
			- Coma y arroba: ,@
				- $\Box$   $*(105, (sqrt 4), \circledast$  (map sqrt '(16 9)) 8)  $\rightarrow$  #(10 5 2 4 3 8)
- 1. Elementos básicos de Scheme
	- Caracteres
		- o Caracteres especiales
			- Comillas dobles: " "

D Delimita cadenas de caracteres

"Cadena maravillosa"

- 1. Elementos básicos de Scheme
	- Caracteres
		- o Caracteres especiales
			- Barra inclinada: \

□ Permite indicar constantes de tipo carácter

 $\sqrt{a}$ 

**También se usa como carácter de escape dentro** de una cadena de caracteres

" Mi \"gran\" amigo"

- 1. Elementos básicos de Scheme
	- Caracteres
		- o Caracteres especiales
			- *Corchetes y llaves: [ ] { }* Q Caracteres reservados para futuras

**ampliaciones** del lenguaje.

- 1. Elementos básicos de Scheme
	- Caracteres
		- o Caracteres especiales
			- *Sostenido (almohadilla) (1/3): # Constantes lógicas: #t: verdadero #f: falso Carácter constante:*  $\checkmark$  #\a *Inicio de un vector:* 
				- *#(1 1 1)*
- 1. Elementos básicos de Scheme
	- Caracteres
		- o Caracteres especiales
			- *Sostenido (almohadilla) (2/3): # Indica que el número es exacto: #e > #e1e2 100 Indica que el número es inexacto: #i > #i1e2 100.0*
- 1. Elementos básicos de Scheme
	- Caracteres
		- o Caracteres especiales
			- *Sostenido (almohadilla) (3/3) : # Número binario: #b101 Número octal: #o*323 Número decimal: #*d910* □ Número hexadecimal: #fff

- Caracteres
- Cadenas de caracteres
- Números
- Identificadores
- 1. Elementos básicos de Scheme
	- Cadenas de caracteres
		- o Secuencias de caracteres delimitadas por comillas (").
		- o Las comillas pueden formar parte de una cadena de caracteres si van precedidas de la barra inclinada (\).
		- o Ejemplos
			- " "esto es una cadena"
			- "dato 3 "
			- **" "Querida \"Marta\": "**
			- "100"

- Caracteres
- Cadenas de caracteres
- Números
- Identificadores
- 1. Elementos básicos de Scheme
	- Números
		- o Enteros
		- o Racionales
		- o Reales
		- o Complejos
- 1. Elementos básicos de Scheme
	- Números
		- o Enteros:

 $\circ$  4, -56, 209,...

- $\circ$  binarios: #b101 (5 en base 10)
- $\circ$  octales: #0101 (65 en base 10)
- $\circ$  decimales: 101 ó #d101
- $\circ$  hexadecimales: #x101 (257 en base 10)

#f ó #F (15 en base 10)

- 1. Elementos básicos de Scheme
	- Números
		- o Racionales
			- $\blacksquare$  5/3, -9/7, 37/17,...
		- o Reales
			- $\blacksquare$  34.7, -93.001, 3.0, ...
		- o Complejos
			- $-2+3i$ , 7.5-3.4i, +i, ...

- Caracteres
- Cadenas de caracteres
- Números
- Identificadores
- 1. Elementos básicos de Scheme
	- Identificadores
		- o Secuencia de letras, dígitos y caracteres "alfabéticos extendidos" que **no** comienza por un número.
		- o Ejemplos:
			- *nuevo*
			- *lista->vector*
			- *X2*
			- *grande?*
			- *cambiar?*
			- *fin-de-mes*
- 1. Elementos básicos de Scheme
	- Identificadores
		- o Secuencia de letras, dígitos y caracteres "alfabéticos" extendidos" que **no** comienza por un número.
		- o Ejemplos: identificadores válidos pero **no** recomendables
			- *+ \*\* <=?* …
- 1. Elementos básicos de Scheme
	- Identificadores
		- o **Se debe comprobar** si el intérprete **distingue** las letras mayúsculas y minúsculas
		- o Algunos intérpretes de Scheme consideran como iguales a los siguientes identificadores
			- *nuevo*
			- *NUEVO*
			- *Nuevo*
			- *NueVo*
			- *NuEvO*
- 1. Elementos básicos de Scheme
	- Identificadores
		- o Los identificadores son utilizados para representar
			- **Palabras claves**
			- Variables
			- **Funciones**
			- Símbolos
- 1. Elementos básicos de Scheme
	- Identificadores
		- o **Palabras claves**

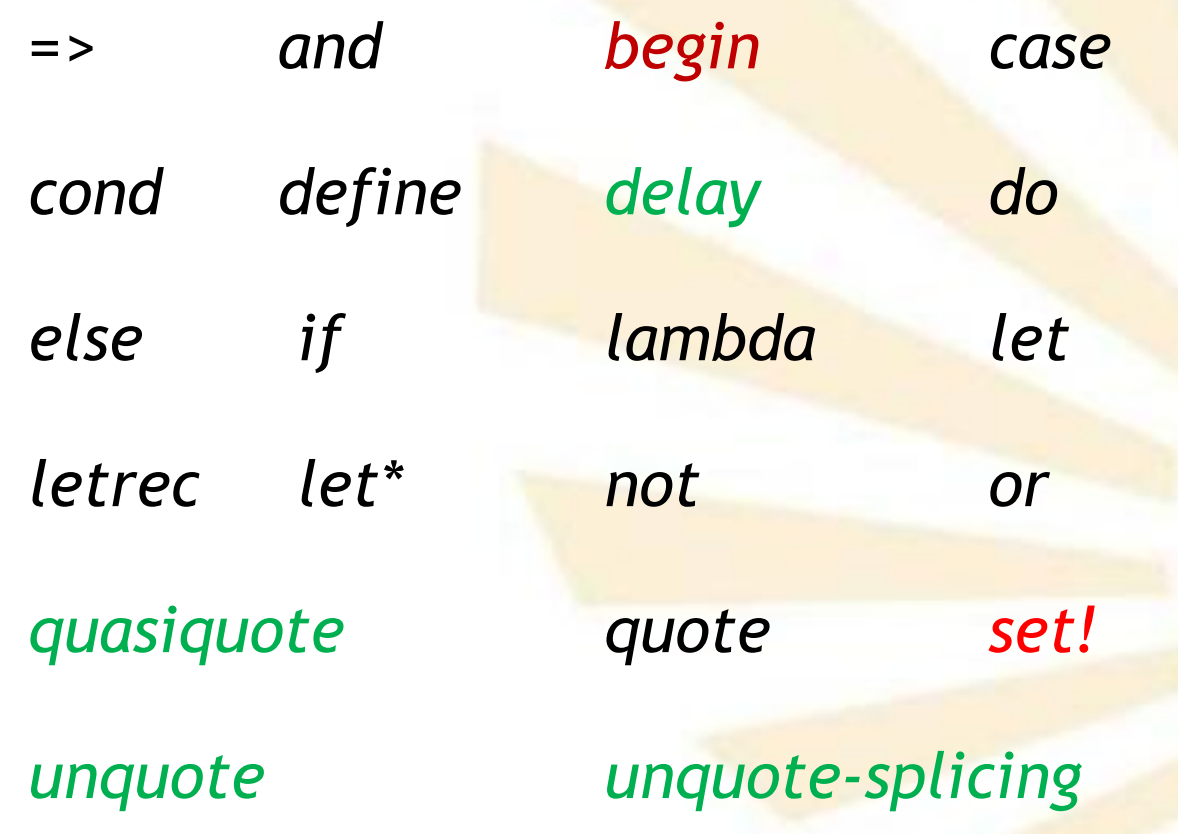

- 1. Elementos básicos de Scheme
	- Identificadores
		- o **Variables**
			- Uso de palabras claves como variables
				- Algunos intérpretes permiten que las palabras claves sean usadas como variables
				- □ No es recomendable:
					- Limita la portabilidad
					- **√ Aumenta la ambigüedad**
					- Ejemplo: (*define* define 9)
- 1. Elementos básicos de Scheme
	- Identificadores
		- o **Símbolo**
			- **Representar un símbolo cuando aparece como un** literal o dentro de un literal.
				- 'uno
				- (*quote* uno)

# **Índice**

- 1. Elementos básicos de Scheme
- 2. Expresiones
- 3. Funciones o procedimientos definidos por el programador
- 4. Procedimientos anónimos: la forma especial "lambda"
- 5. Definición de variables locales: la forma especial "let"

- Descripción
- Tipos de expresiones

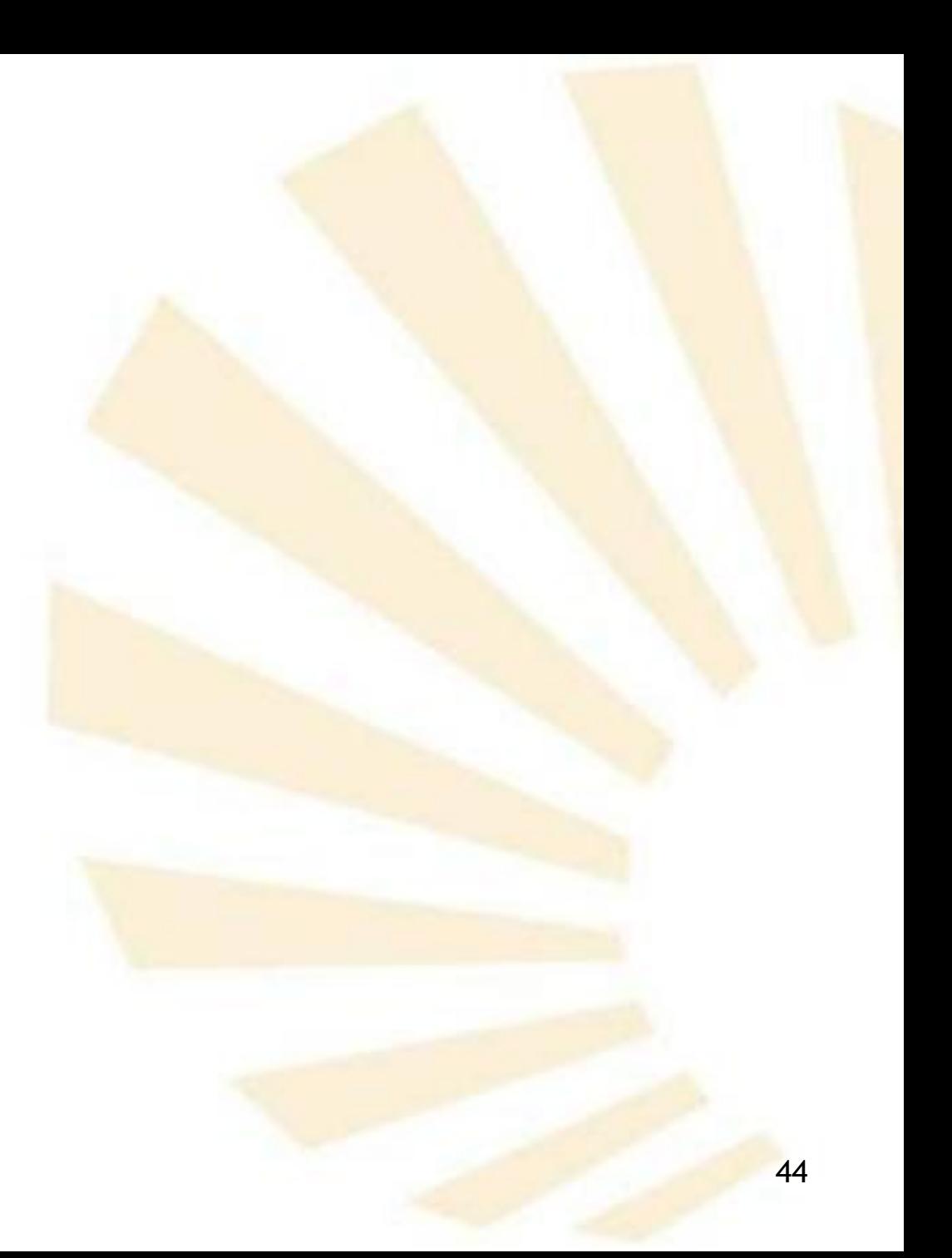

- Descripción
- Tipos de expresiones

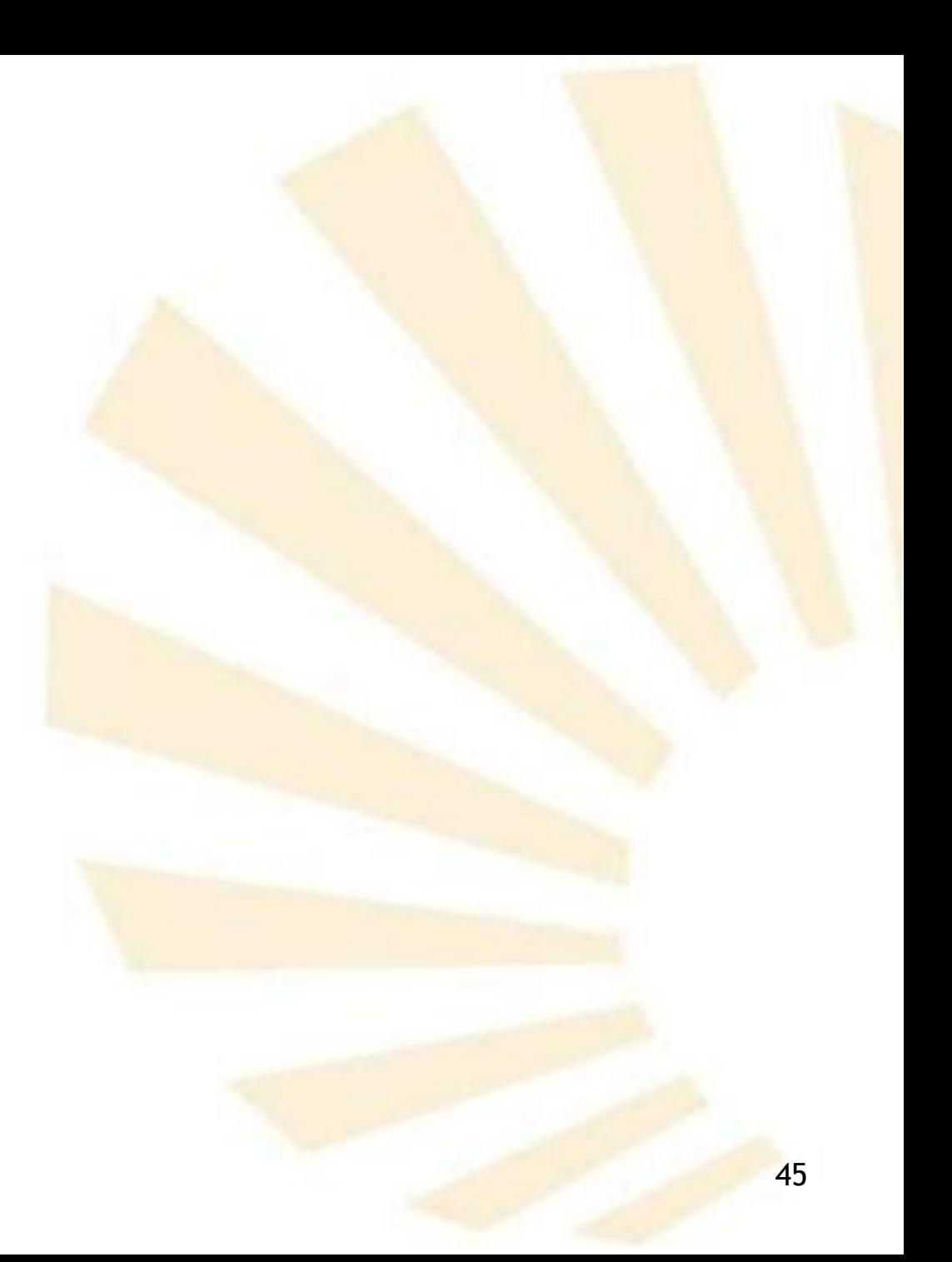

# **Descripción**

o Una expresión es una instrucción que devuelve un valor.

o Las expresiones son escritas mediante una notación **prefija** delimitada por paréntesis.

- o Un programa escrito en Scheme es una secuencia de
	- expresiones
	- y definiciones de funciones y variables.

- Descripción
- Tipos de expresiones

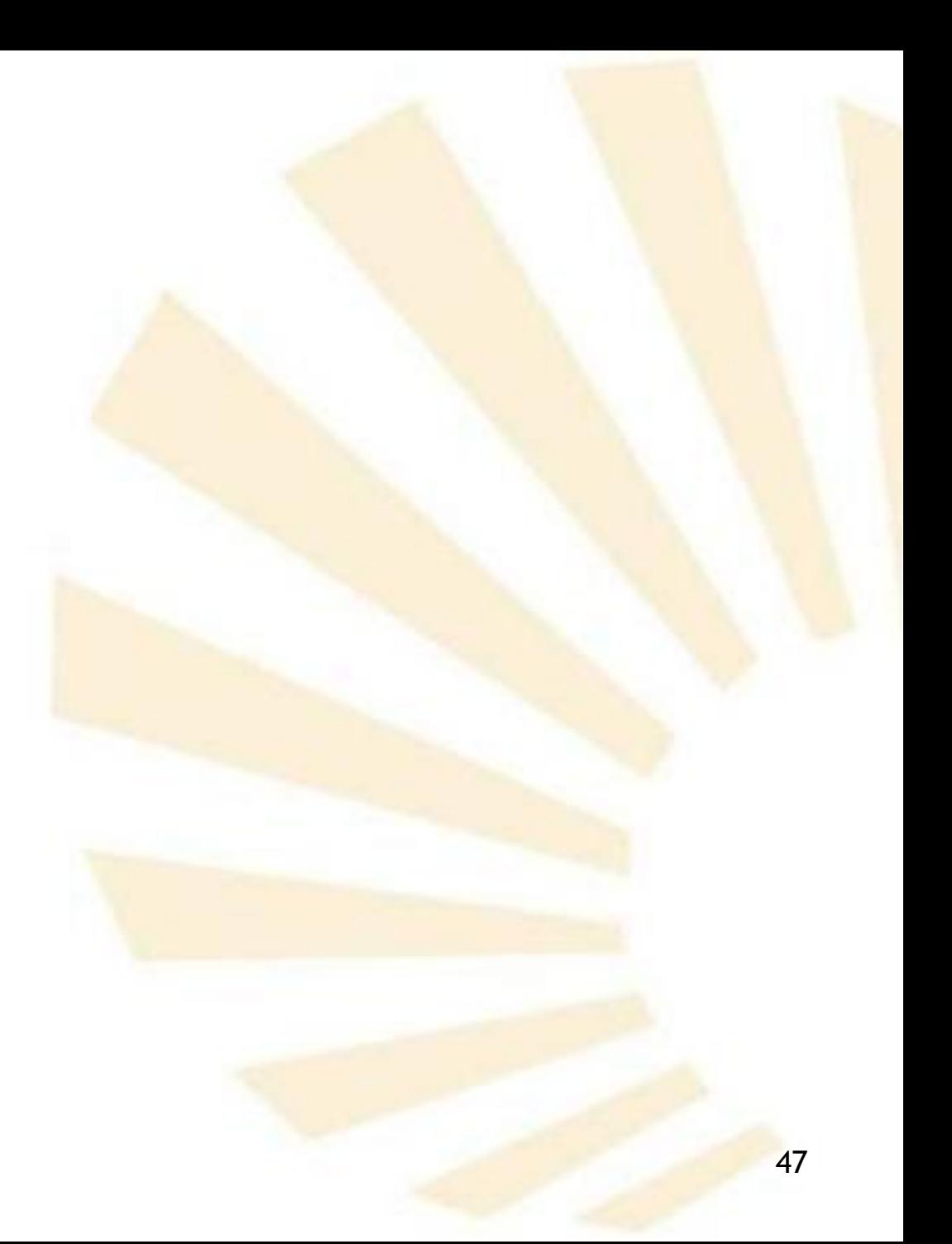

- Tipos de expresiones
	- o Literales
	- o Variables
	- o Operadores, funciones o procedimientos
	- o Formas especiales

- Tipos de expresiones
	- o **Literales**
	- o Variables
	- o Operadores, funciones o procedimientos
	- o Formas especiales

- Tipos de expresiones
	- o **Literales**
		- Los literales son expresiones que se autoevalúan
			- Cada expresión se evalúa a un dato cuya representación gráfica es equivalente a la expresión.

- Tipos de expresiones
	- o **Literales**
		- **Tipos de literales** □ Números □ Cadenas Constantes lógicas (*#t* y *#f*)
			- Definidos usando la comilla o *quote*

- Tipos de expresiones
	- o **Literales**
		- $\blacksquare$  Ejemplos (1/4) Literal valor *"muestra" "muestra" (quote muestra) muestra*

*'muestra muestra*

- Tipos de expresiones
	- o **Literales**

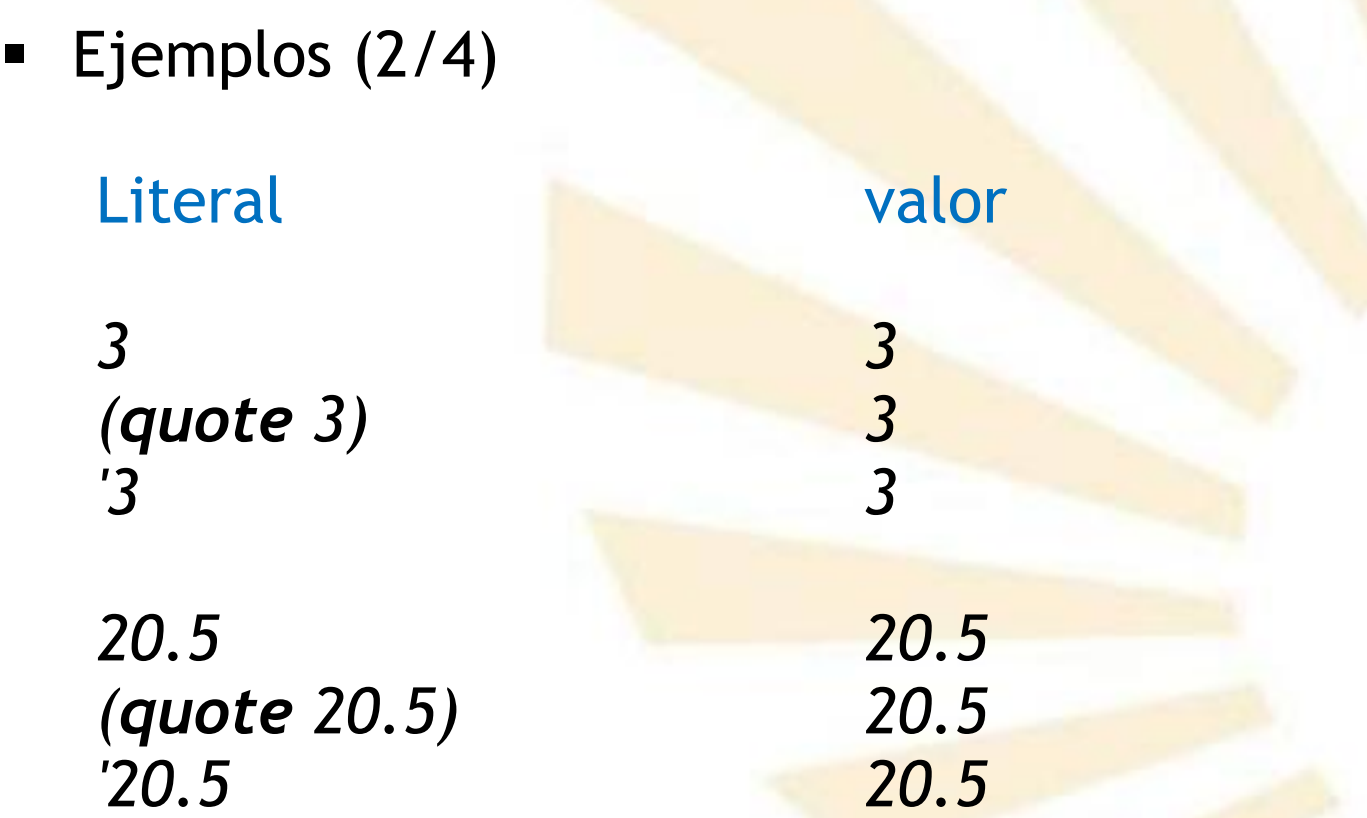

o **Literales**

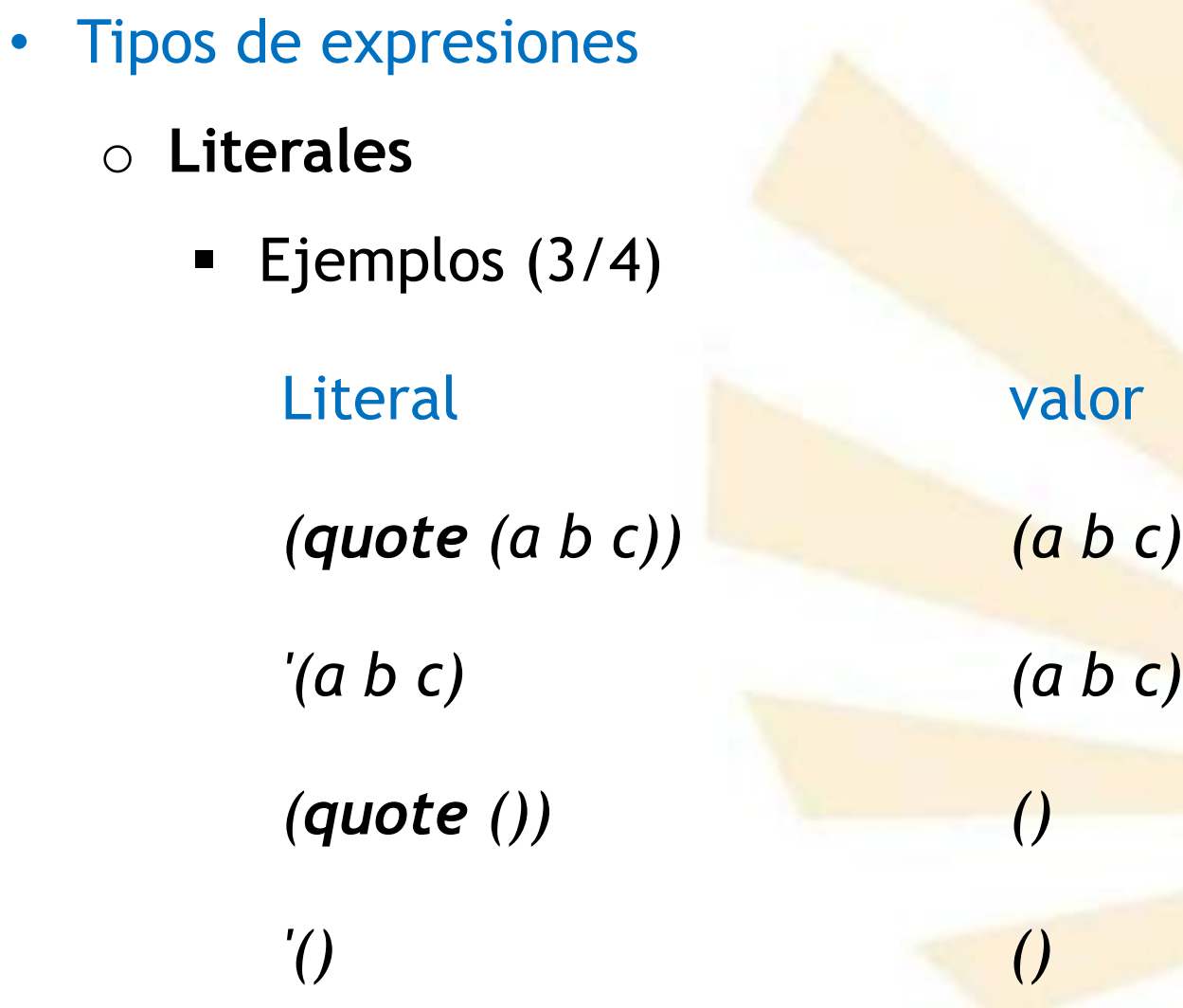

- Tipos de expresiones
	- o **Literales**
		- $\blacksquare$  Ejemplos (4/4) Literal valor *(quote "hola") "hola" "hola" "hola" #t #t*

*(quote #t) #t '#t #t*

- Tipos de expresiones
	- o Literales
	- o **Variables**
	- o Operadores, funciones o procedimientos
	- o Formas especiales

- Tipos de expresiones
	- o **Variable**
		- **Identificador** que tiene asociada una **posición de memoria** en la que se puede almacenar un valor.

- Tipos de expresiones
	- o **Variable**
		- Declaración o definición

*(<i>define* <nombre> <expresión>)

- *<nombre>* es un identificador
- *<expresión>* es una expresión de Scheme

- Tipos de expresiones
	- o **Variable**
		- **define**

 Reserva una **posición de memoria** que se asocia a la variable.

□ Si la variable ya existe entonces sólo se produce la **asignación** del valor.

- Tipos de expresiones
	- o **Variable**
		- Se usan las reglas de ámbito léxico o estático para determinar el valor de una variable.
		- El valor dependerá del contexto más próximo que contenga a la variable.

- Tipos de expresiones
	- o **Variable**
		- **Ejemplos:**

*(define x 10) x*  $\rightarrow$  10

*(define y 20) y 20*

- Tipos de expresiones
	- o **Variable**
		- **Modificación**

Definiendo de nuevo la variable *(define a 12)*  $a \rightarrow 12$ *(define a 15) a 15* Uso de la forma especial **set!** *(define a 12) (set! a 15)*

- Tipos de expresiones
	- o **Variable**
		- set!
			- El símbolo de admiración **"!"** indica que la forma especial **modifica** el valor de la variable
			- No se puede utilizar la forma especial **set!** sobre una variable que **no** haya sido **previamente** definida o declarada.

Observación:

63 la **programación funcional** se caracteriza por **evitar** el uso de set!

- Tipos de expresiones
	- o **Variable**
		- **Scheme**: un lenguaje débilmente tipificado o dinámicamente tipificado
			- Los tipos **no** están asociados a las variables.
			- Los **tipos** están asociados a los **valores.**
			- Una variable puede ser **definida** con un valor de un cierto tipo y **después** se le puede asignar el valor de otro tipo.

- Tipos de expresiones
	- o **Variable**
		- **Scheme**: un lenguaje débilmente tipificado o dinámicamente tipificado
			- Ejemplo:

*(define clave "luna-roja") clave "luna-roja"*

*(define clave 10) clave 10*

*(set! clave 'x) clave x*

- Tipos de expresiones
	- o Literales
	- o Variables
	- o **Operadores, funciones o procedimientos**
	- o Formas especiales

- Tipos de expresiones
	- o **Operadores, funciones o procedimientos**
		- Secuencia de una o más expresiones encerradas entre paréntesis.

- Tipos de expresiones
	- o **Operadores, funciones o procedimientos**
		- **Sintaxis**

*(<operador> <operando1> ...)*

**□ Se utiliza la notación prefija** 

□ Operador:

- Predefinido: *+, \*, sqrt, expt, acos, ...*
- $\checkmark$  Definido por el programador
- Operando: expresión más simple

- Tipos de expresiones
	- o **Operadores, funciones o procedimientos**
		- **Evaluación**
			- 1. Se evalúan el operador y los operandos
				- a. Se usa un orden no especificado
				- b. Se utilizan las reglas de ámbito **estático**
				- c. Se obtienen un procedimiento y unos argumentos.
			- 2. Se aplica el procedimiento a los argumentos generando el resultado final de la expresión.

- Tipos de expresiones
	- o **Operadores, funciones o procedimientos**
		- Los procedimientos definidos por el programador y los suministrados por el intérprete tienen el **mismo tratamiento**.
		- Se aconseja no redefinir operadores predefinidos por el lenguaje.

Ventajas:

- $\triangleright$  Eficiencia
- $\triangleright$  Portabilidad

- Tipos de expresiones
	- o **Operadores, funciones o procedimientos**
		- **Ejemplos: suma**
			- □ Admite cero argumentos

 $(+)$   $\rightarrow$  0

□ Un argumento

 $(+ 3) \rightarrow 3$ 

D Dos argumentos

*(+ 3 4) 7*

- Tipos de expresiones
	- o **Operadores, funciones o procedimientos**
		- **Ejemplos: suma**  $\square$  Tres o más argumentos *(+ 2.7 10 5.0 7) 24.7*  $(+ 4 \ 5 \ 12 \ 7 \ 6) \rightarrow 34$
- Tipos de expresiones
	- o **Operadores, funciones o procedimientos**
		- **Ejemplos: suma** □ Los argumentos pueden ser sub-expresiones  *(+ (+ 2.5 4) (+ 3.0 9)) 18.5* □ Utilización de la forma "sangrada" *(+ (+ 2.5 4) (+ 3.0 9)*
			- *) 18.5*

- Tipos de expresiones
	- o **Operadores, funciones o procedimientos**
		- **Ejemplos: suma**

□ Equivalencia

 *(+ (+ 2.5 4) (+ 3.0 9)) 18.5 (+ 2.5 4 3.0 9) 18.5*

- Tipos de expresiones
	- o **Operadores, funciones o procedimientos**
		- **Ejemplos: suma**

Observación:

**Siempre** hay que separar el operador de los argumentos usando espacios en blanco

 $(+3 \ 7 \ 5)$ **→ Error** 

- Tipos de expresiones
	- o **Operadores, funciones o procedimientos**

 **Ejemplos: producto QCero argumentos**  $(*)$   $\rightarrow$  1  $\square$  Un argumento

 $(^{*}2)$  → 2

Dos argumentos *(\* 2 3) 6*

**Q** Tres o más argumentos *(\* 3 4.0 1.5 2) 36.0*

- Tipos de expresiones
	- o **Operadores, funciones o procedimientos**
		- **Ejemplos: producto**

**Expresiones anidadas** *(\* (\* 3.5 3) (\* 7 2.5)) 119.75*

 Expresiones "sangradas" *(\* (\* 3.5 3) (\* 7 2.5) ) 119.75*

- Tipos de expresiones
	- o **Operadores, funciones o procedimientos**
		- **Ejemplos: producto**

Equivalencia

*(\* (\* 3.5 3) (\* 7 2.5)) 119.75 (\* 3.5 3 7 2.5) 119.75*

- Tipos de expresiones
	- o **Operadores, funciones o procedimientos**
		- **Ejemplos: diferencia**  $\square$  No admite cero argumentos  $(-) \rightarrow$  Error **Q** Un argumento  $(-3) \rightarrow -3$  $\square$  Dos argumentos  $(-103)$   $\rightarrow 7$

- Tipos de expresiones
	- o **Operadores, funciones o procedimientos**
		- **Ejemplos: diferencia Q** Tres o más argumentos *(- 10 2 3 4) 1* □ Equivalente a *(- 10 (+ 2 3 4)) 1*

- Tipos de expresiones
	- o **Operadores, funciones o procedimientos**
		- **Ejemplos: diferencia**

Anidamiento de expresiones

*(- (- 100 25) (- 3 12)) 84 (- (- 100 25) (- 3 12) ) 84*

- Tipos de expresiones
	- o **Operadores, funciones o procedimientos**
		- **Ejemplos: división** □ No admite cero argumentos  $($   $)$   $\rightarrow$  Error

**Q** Un argumento  $(79) \rightarrow$  1  $(79.0) \rightarrow 0.1111111$  $\overline{Q}$ 

- Tipos de expresiones
	- o **Operadores, funciones o procedimientos**
		- **Ejemplos: división** □ Dos argumentos *(/ 10 2) 5*

(1 10 3) → 3 
$$
\frac{1}{3}
$$
  
Nota: representa una suma 3+ $\frac{1}{3}$   
(1 10 3.) → 3.333333

- Tipos de expresiones
	- o **Operadores, funciones o procedimientos**
		- **Ejemplos: división Q** Tres o más argumentos  $(16034)$   $\rightarrow$  5 □ Equivalente a *(/ 60 (\* 3 4)) 5*

- Tipos de expresiones
	- o **Operadores, funciones o procedimientos**
		- **Ejemplos:**

 Anidamiento de expresiones *(+ (\* 2 (- 7 4) ) (/ 10 2) ) 11*

- Tipos de expresiones
	- o **Operadores, funciones o procedimientos**
		- **Ejemplos: expresiones con variables**

*(define pi 3.141592)* pi **3.141592** 

*(define radio 10) radio 10*

*(\* pi (\* radio radio)) 314.1592*

- Tipos de expresiones
	- o **Operadores, funciones o procedimientos**
		- **Ejemplos: expresiones con variables**

*(define area (\* pi (\* radio radio)) )*

*area 314.1592*

- Tipos de expresiones
	- o **Operadores, funciones o procedimientos**

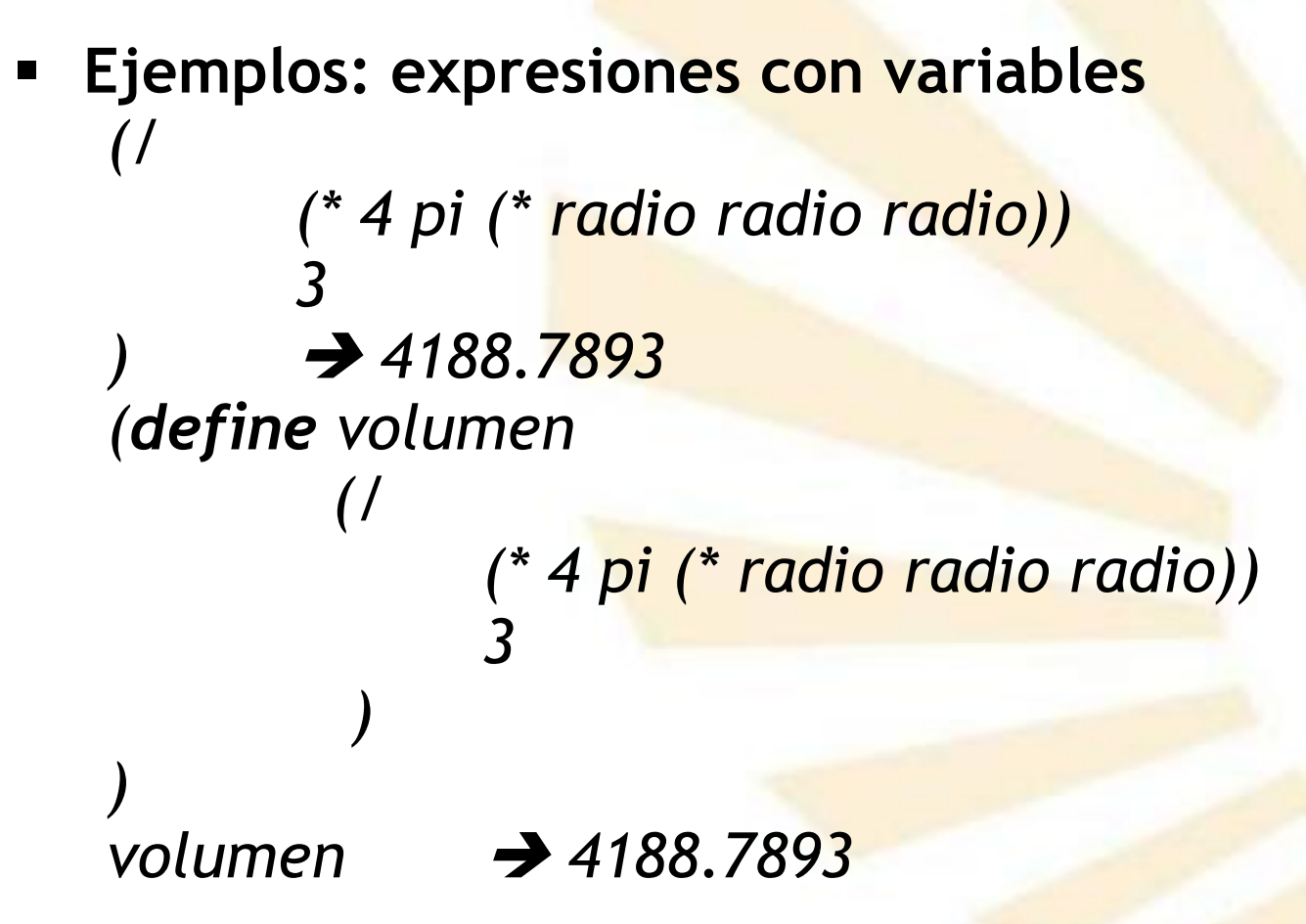

- Tipos de expresiones
	- o **Operadores, funciones o procedimientos**
		- **Ejemplos:** *funciones predefinidas*

*(define otro\_pi (/ 355.0 113.0))*

*otro\_pi 3.1415929*

*(define pi (acos -1.0)) pi 3.141592653589793*

- Tipos de expresiones
	- o **Operadores, funciones o procedimientos**
		- **Ejemplos:** *funciones predefinidas*

*(sqrt 2) 1.4142135623730951*

*(exp 1) 2.718281828459045*

 $(expt 2 3) \rightarrow 8$ 

- Tipos de expresiones
	- o Literales
	- o Variables
	- o Operadores, funciones o procedimientos
	- o **Formas especiales**

- Tipos de expresiones
	- o **Formas especiales**
		- **Expresiones que tienen al principio una palabra** clave del lenguaje *scheme*.

- Tipos de expresiones
	- o **Formas especiales**
		- **Tipos** Ocrean un nuevo contexto de ámbito léxico *do*, *lambda*, *let*, *let\** y *letrec*

**OControlan la ejecución** *begin*, *case*, *cond*, *do*, *if*, *and*, *or*

**Q** Manejo de errores assert, bkpt y error.

**Q** Extensiones sintácticas  $\checkmark$  macro y syntax

# **Índice**

- 1. Elementos básicos de Scheme
- 2. Expresiones
- 3. Funciones o procedimientos definidos por el programador
- 4. Procedimientos anónimos: la forma especial "lambda"
- 5. Definición de variables locales: la forma especial "let"
- 3. Funciones o procedimientos definidos por el programador
	- Definición de funciones o procedimientos
	- Evaluación mediante el modelo de sustitución
	- Definiciones internas y estructuras de bloque
- 3. Funciones o procedimientos definidos por el programador
	- Definición de funciones o procedimientos
	- Evaluación mediante el modelo de sustitución
	- Definiciones internas y estructuras de bloque
- 3. Funciones o procedimientos definidos por el programador
	- Definición de funciones o procedimientos
		- o Asocia una expresión compuesta a un identificador dentro de un **contexto léxico o estático**
		- o **Sintaxis**

#### *(define (<nombre> [<argumentos>]) <cuerpo>*

donde

*)*

- *<nombre>:* identificador de Scheme
- *<argumentos>*:
	- parámetros de la función (opcionales)
- *<cuerpo>*
	- *declaración de variables declaración de funciones internas* una o más expresiones
- 3. Funciones o procedimientos definidos por el programador
	- Definición de funciones o procedimientos
		- o **Ejemplos** *(define (cuadrado x) (\* x x) )*
			- Se invoca el procedimiento "cuadrado" *(cuadrado 2) 4*
				- *(cuadrado 3.0) 9.0*
				- *(cuadrado (+ 3 6)) 81*
				- *(cuadrado (cuadrado 4)) 256*
- 3. Funciones o procedimientos definidos por el programador
	- Definición de funciones o procedimientos
		- o **Ejemplos**
			- Llamando a la función "cuadrado" con variables

*(define x 3) (define y 4)*

*(+ (cuadrado x) (cuadrado y) ) 25*

- 3. Funciones o procedimientos definidos por el programador
	- Definición de funciones o procedimientos
		- o **Ejemplos**

*)*

```
Uso de "cuadrado" para definir otra función
```

```
(define (suma-de-cuadrados x y)
(+ 
       (cuadrado x) 
       (cuadrado y)
)
```
*(suma-de-cuadrados 3 4) 25*

- 3. Funciones o procedimientos definidos por el programador
	- Definición de funciones o procedimientos
		- o **Ejemplos**

Uso de "suma-de-cuadrados" para definir otra función:

*(define (f z) (suma-de-cuadrados (\* z 2) (/ z 2)) ) (f (\* 2 5)) 425*

- 3. Funciones o procedimientos definidos por el programador
	- Definición de funciones o procedimientos
	- Evaluación mediante el modelo de sustitución
	- Definiciones internas y estructuras de bloque
- 3. Funciones o procedimientos definidos por el programador
	- Evaluación mediante el método de sustitución
		- o **Modelos**
			- **Evaluación según el orden de aplicación** *(applicative-order evaluation)*
			- **Evaluación según el orden normal** *(normal-order evaluation)*
- 3. Funciones o procedimientos definidos por el programador
	- Evaluación mediante el método de sustitución
		- o **Evaluación en el orden de aplicación: pasos**
			- **Evalúa los argumentos y después aplica la** función
				- 1. Se evalúan los valores de los argumentos (en un orden no determinado).
				- 2. Se aplica la función a los valores de los argumentos.
- 3. Funciones o procedimientos definidos por el programador
	- Evaluación mediante el método de sustitución
		- o **Evaluación en el orden de aplicación: ejemplo (1/3)**
			- **Evaluación de** *(f (\* 2 5))*

*…*

- 1. Evaluación del valor de z: 10
- 2. Aplicación de f a 10  *(suma-de-cuadrados (\* 10 2) (/ 10 2))*
- 3. Evaluación de los parámetros de suma-decuadrados (en un orden no determinado)  *(suma-de-cuadrados 20 5)*
- 3. Funciones o procedimientos definidos por el programador
	- Evaluación mediante el método de sustitución
		- o **Evaluación en el orden de aplicación: ejemplo (2/3)**
			- **Evaluación de** *(f (\* 2 5))*

…

- 4. Aplicación del suma-de-cuadrados a los parámetros 20 y 5 *(+ (cuadrado 20) (cuadrado 5))*
- 5. Aplicación de la función "cuadrado" a sus argumentos *(+ (\* 20 20) (\* 5 5))*
- 3. Funciones o procedimientos definidos por el programador
	- Evaluación mediante el método de sustitución
		- o **Evaluación en el orden de aplicación: ejemplo (3/3)**
			- **Evaluación de** *(f 10)* 
				- 6. Evaluación de las expresiones
					- *(+ 400 25)*
					- *425*
- 3. Funciones o procedimientos definidos por el programador
	- Evaluación mediante el método de sustitución
		- o **Evaluación en el orden de aplicación**
			- **Observaciones**
				- Este modelo permite comprender **cómo** se **aplica** una **función**.
				- **□ Se utiliza un contexto o ámbito local para la** evaluación de los parámetros formales.
- 3. Funciones o procedimientos definidos por el programador
	- Evaluación mediante el método de sustitución
		- o **Evaluación en el orden normal: pasos**
			- Se expande completamente y después se reduce
				- 1. Se **sustituye** cada función o argumento por expresiones cada vez más simples.
					- √ Se obtiene una expresión compuesta exclusivamente por operadores primitivos
				- 2. Se **evalúa** la expresión con los operadores primitivos.
- 3. Funciones o procedimientos definidos por el programador
	- Evaluación mediante el método de sustitución
		- o **Evaluación en el orden normal: ejemplo**
			- **Evaluación de** *(f (\* 2 5))*
				- 1. Sustitución de *f y z (suma-de-cuadrados (\* (\* 2 5) 2) (/ (\* 2 5) 2))*
				- 2. Sustitución de "suma-de-cuadrados"  *(+ (cuadrado (\* (\* 2 5) 2)) (cuadrado (/ (\* 2 5) 2))*

3. Sustitución de **"cuadrado"**  
\n
$$
(*\n\begin{pmatrix} * & (*25) & 2) & (*25) & 2) \\ (* & (*25) & 2) & (*25) & 2) \end{pmatrix}
$$

- 3. Funciones o procedimientos definidos por el programador
	- Evaluación mediante el método de sustitución
		- o **Evaluación en el orden normal: ejemplo**

\n- **Evaluation de** 
$$
(f * 2 5)
$$
\n- 4. **Evaluation de las expressions**  $+ ( * ( * 10 2) (* 10 2))$   $(* ( / 10 2) ( / 10 2))$   $+ (* 20 20) (* 5 5)$ \n
\n

*(+ 400 25)*

- 3. Funciones o procedimientos definidos por el programador
	- Evaluación mediante el método de sustitución
		- o **Comparación del orden normal y el orden aplicativo**
			- El proceso es diferente pero el resultado es el mismo
			- El "orden normal"
				- **□ Es más ineficiente, porque realiza más** operaciones
					- Por ejemplo: evalúa cuatro veces la expresión *(\* 2 5)*
				- O Necesita más recursos de memoria
- 3. Funciones o procedimientos definidos por el programador
	- Evaluación mediante el método de sustitución
		- o **Variantes de la evaluación en orden normal**
			- Evaluación retardada (*delayed evaluation*) **□ Es útil si se manejan "estructuras infinitas de** 
				- datos"
			- **Evaluación de llamada por necesidad** (*call by need evaluation*)

**□ Impide evaluaciones múltiples que surgen en** la evaluación en orden normal estricta.

- 3. Funciones o procedimientos definidos por el programador
	- Definición de funciones o procedimientos
	- Evaluación mediante el modelo de sustitución
	- Definiciones internas y estructuras de bloque
- 3. Funciones o procedimientos definidos por el programador
	- Definiciones internas y estructuras de bloque
		- o **Contexto o ámbito léxico de una función**
			- Regla de **anidamiento** más cercano  $\square$  Si un identificador aparece en una función entonces su significado se determina
				- 1. Comprobando si es una **variable local** o **función interna**
				- 2. O si es un **parámetro formal**
				- 3. O buscando en el **contexto léxico** más próximo que **engloba** a la función.
- 3. Funciones o procedimientos definidos por el programador
	- Definiciones internas y estructuras de bloque
		- o **Contexto o ámbito léxico de una función**
			- **Ejemplo 1**

*(define (prueba x)*

 *(\* 2 x)*

*(prueba 3) 6*

- 3. Funciones o procedimientos definidos por el programador
	- Definiciones internas y estructuras de bloque
		- o **Contexto o ámbito léxico de una función**
			- **Ejemplo 2**

*(define (prueba x)*

 *;; Variable local (define x 9) ;; Uso de la variable local (\* 2 x)*

- 3. Funciones o procedimientos definidos por el programador
	- Definiciones internas y estructuras de bloque
		- o **Contexto o ámbito léxico de una función**
			- **Ejemplo 3**

*(define (area radio) (define pi (acos -1.0))*

*(\* pi radio radio) ) (area 1) 3.1415929203539825*

- 3. Funciones o procedimientos definidos por el programador
	- Definiciones internas y estructuras de bloque
		- o **Contexto o ámbito léxico de una función**
			- **Ejemplo 4**

*(define pi (acos -1.0))*

*(define (area radio) (\* pi radio radio)*

*(area 1) 3.1415929203539825*

- 3. Funciones o procedimientos definidos por el programador
	- Definiciones internas y estructuras de bloque
		- o **Contexto o ámbito léxico de una función**
			- **Funciones anidadas**
				- Una función también puede **incluir** la definición de otras **funciones internas** o auxiliares.
				- Las funciones internas o auxiliares sólo son **accesibles dentro** del **contexto** en el que han sido definidas*.*
- 3. Funciones o procedimientos definidos por el programador
	- Definiciones internas y estructuras de bloque
		- o **Contexto o ámbito léxico de una función**
			- **Funciones anidadas**

```
 Ejemplo 5
(define (hipotenusa cateto1 cateto2)
       (define (cuadrado x) (* x x))
       (sqrt (+ 
              (cuadrado cateto1) 
              (cuadrado cateto2)
               )
       )
)
(hipotenusa 3 4)  5
(cuadrado 2) \rightarrow Error
```
- 3. Funciones o procedimientos definidos por el programador
	- Definiciones internas y estructuras de bloque
		- o **Contexto o ámbito léxico de una función**
			- **Funciones no anidadas**

```
 Ejemplo 6
(define (cuadrado x) (* x x))
(define (hipotenusa cateto1 cateto2)
       (sqrt (+ 
              (cuadrado cateto1) 
              (cuadrado cateto2)
               )
       )
)
(hipotenusa 3 4)  5
(cuadrado 2) \rightarrow 4
```
- 3. Funciones o procedimientos definidos por el programador
	- Definiciones internas y estructuras de bloque
		- o **Contexto o ámbito léxico de una función**
			- **Funciones anidadas**

 **Ejemplo 7** *(define (volumen radio) ;; variable local (define pi (acos -1.0)) ;; función auxiliar (define (cubo x) (\* x x x)) ;; (/ (\* 4 pi (cubo radio)) 3) )*

> 123 *(volumen 1) 4.18879056047198*

## **Índice**

- 1. Elementos básicos de Scheme
- 2. Expresiones
- 3. Funciones o procedimientos definidos por el programador
- 4. Procedimientos anónimos: la forma especial "lambda"
- 5. Definición de variables locales: la forma especial "let"
- 4. Procedimientos anónimos: la forma especial "lambda"
	- Descripción
		- o Permite crear una función sin nombre
		- o **Utilidad**
			- Funciones auxiliares **temporales**
				- **Evita** definir funciones que nunca serán utilizadas fuera del contexto en el que han sido declaradas.
			- Funciones con **parámetros opcionales**  ■ Nota: se explicará en el tema 5.
- 4. Procedimientos anónimos: la forma especial "lambda"
	- Descripción
		- o **Sintaxis**

*(lambda ([<argumentos>]) <cuerpo>)*

donde

*<argumentos>*

parámetros de la función (opcionales)

*<cuerpo>*

*declaración de variables declaración de funciones internas* una o más expresiones

- 4. Procedimientos anónimos: la forma especial "lambda"
	- Descripción
		- o **Equivalencia**

*(define (cubo x) (\* x x x) )*

*(define cubo (lambda (x) (\* x x x)) )*

- 4. Procedimientos anónimos: la forma especial "lambda"
	- Descripción
		- o **Ejemplo**:

*( (lambda (x y z) (\* x y (+ 3 z)) ) 2 3 4 ) 42*

- 4. Procedimientos anónimos: la forma especial "lambda"
	- **Descripción**

```
o Ejemplo
       (define (volumen radio)
              ;; variable local
              (define pi (acos -1.0))
              ;;
              (/ 
                     (* 4.0
                     pi 
                     ((lambda (x) (* x x x)) radio) 
                     ) 
             3.0
              )
       )
       (volumen 1)  4.18879056047198
```
- 4. Procedimientos anónimos: la forma especial "lambda"
	- **Descripción** 
		- o **Ejemplo**

```
No es obligatorio el uso de lambda
    (define (volumen radio)
          ;; variable local
          (define pi (acos -1.0))
          ;;
          (/ 
                  (* 4
                  pi 
                  (* radio radio radio) 
                  ) 
          3)
   )
```
- 4. Procedimientos anónimos: la forma especial "lambda"
	- **Descripción** 
		- o Se recomienda el uso de *lambda* si un **parámetro** está asociado a una **expresión compleja** que se **repite** muchas veces.
- 4. Procedimientos anónimos: la forma especial "lambda"
	- **Descripción** 
		- o **Ejemplo**

```
(define (volumen circunferencia)
(define pi (acos -1.0))
        (/ 
            (* 4
              pi 
              ((lambda (x) (* x x x)) 
                       (/ circunferencia 2 pi)
               )
        ) 
          3
       )
)
```
4. Procedimientos anónimos: la forma especial "lambda"

## **Descripción**

o **Ejemplo: variable local que calcula el radio**  *(define (volumen circunferencia) (define pi (acos -1.0)) (define radio (/ circunferencia 2 pi)) (/ (\* 4 pi ((lambda (x) (\* x x x)) radio ) ) 3 ) )*

## **Índice**

- 1. Elementos básicos de Scheme
- 2. Expresiones
- 3. Funciones o procedimientos definidos por el programador
- 4. Procedimientos anónimos: la forma especial "lambda"
- 5. Definición de variables locales: la forma especial "let"
- 5. Definición de variables locales: la forma especial "let"
	- Introducción
	- **Descripción**
	- Comparación entre "*let*" y "*define*"
	- Forma especial "*let\**"
- 5. Definición de variables locales: la forma especial "let"
	- Introducción
	- **Descripción**
	- Comparación entre "*let*" y "*define*"
	- Forma especial "*let\**"
- 5. Definición de variables locales: la forma especial "let"
	- Introducción
		- o La forma especial *lambda* también se utiliza para definir variables auxiliares usadas como parámetros.
		- o Estas variables auxiliares también pueden ser declaradas con la forma especial "let".
- 5. Definición de variables locales: la forma especial "let"
	- Introducción
		- o **Ejemplo** (1/5)
			- Uso de la **fórmula de Herón de Alejandría** para calcular el área de un triángulo a partir de sus lados.

$$
Area = \sqrt{s(s-a)(s-b)(s-c)}
$$

donde

- *a*, *b* y *c* son los lados del triángulo
- y *s* es el semi-perímetro: *(a+b+c)/2*
- 5. Definición de variables locales: la forma especial "let"
	- Introducción
		- o **Ejemplo** (2/5)

Primera versión: variable local creada con *define*

*(define (Heron a b c) ;; variable local: semi-perímetro (define s (/ (+ a b c) 2.0))*

> *;; (sqrt (\* s (- s a) (- s b) (- s c)))*

- 5. Definición de variables locales: la forma especial "let"
	- Introducción
		- o **Ejemplo** (3/5)

Segunda versión: función auxiliar

*(define (Heron a b c) ;; función auxiliar (define (auxiliar s) (sqrt (\* s (- s a) (- s b) (- s c)) )*

> *;; llamada a la función auxiliar (auxiliar (/ (+ a b c) 2.0)*

- 5. Definición de variables locales: la forma especial "let"
	- Introducción
		- o **Ejemplo** (4/5)
			- Tercera versión: función anónima (lambda)

```
(define (Heron a b c)
       ( (lambda (s) 
               (sqrt (* s (- s a) (- s b) (- s c))
        )
         (/ (+ a b c) 2.0)
       )
)
```
- 5. Definición de variables locales: la forma especial "let"
	- Introducción
		- o **Ejemplo** (5/5)

Cuarta versión: forma especial "let"

```
(define (Heron a b c)
      (let ;; variable local de let
              ( 
                     (s (/ (+ a b c) 2.0)) 
              )
              ;; cuerpo de let
              (sqrt (* s (- s a) (- s b) (- s c)))
      )
```
- 5. Definición de variables locales: la forma especial "let"
	- Introducción
	- **Descripción**
	- Comparación entre "*let*" y "*define*"
	- Forma especial "*let\**"
- 5. Definición de variables locales: la forma especial "let"
	- Descripción
		- o **Forma especial** *let*
			- Constructor de enlace de variables que extiende el contexto léxico actual.
			- **Permite la definición de variables locales**
			- **Permite evaluar expresiones en un ámbito léxico** específico.
- 5. Definición de variables locales: la forma especial "let"
	- Descripción
		- o **Sintaxis**

```
(let ;; zona de variables locales
      ( 
         (<variable1> <expresión1>)
         (<variable2> <expresión2>)
              ...
        (<variablen> <expresiónn>)
      )
      ;; cuerpo de let
      <cuerpo>
```
## • Descripción

- o **Semántica**
	- **Paso 1:** se evalúan las expresiones en un orden no determinado ("**evaluación en paralelo**")
		- El **ámbito** de cada variable local se circunscribe al **cuerpo** de *let* y, por tanto, no incluye a las expresiones que asociadas a las variables.
	- **Paso 2:** el valor de cada expresión se **asigna** a la variable correspondiente.
	- **Paso 3:** evalúa el **cuerpo** en el contexto extendido que incluye las variables de *let*.
- 5. Definición de variables locales: la forma especial "let"
	- Descripción
		- o **Sintaxis**

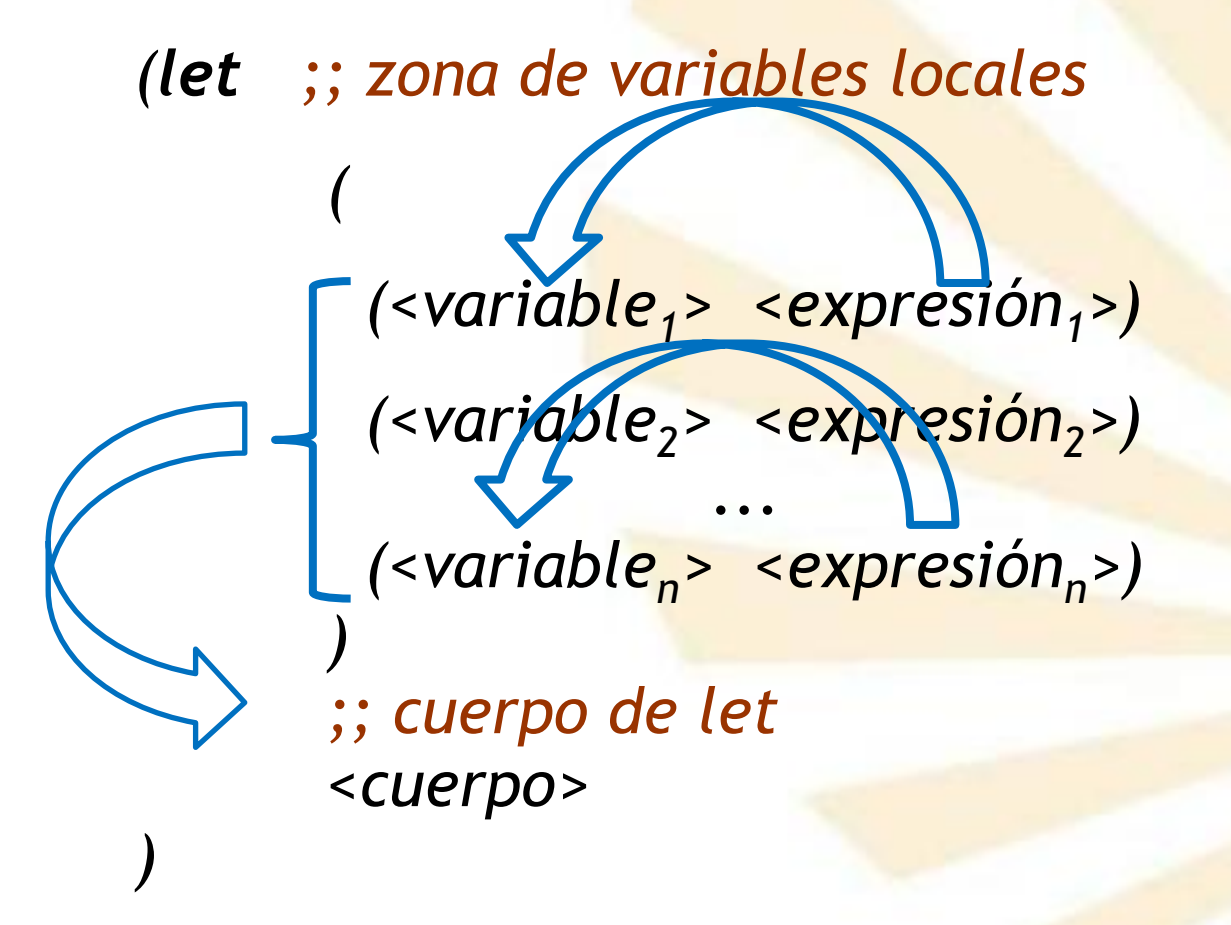

- 5. Definición de variables locales: la forma especial "let"
	- Descripción

o **Forma especial de "lambda" equivalente a "let"**

```
( 
                         (lambda (\negvariable<sub>1</sub>\geq \leq variable<sub>2</sub>\geq) ax<sup>n</sup><sub>n</sub>\geq) ax<sup>n</sup><sub>n</sub>\geq) ax<sup>n</sup><sub>n</sub>\geq) ax<sup>n</sup></del>axn<sub>n</sub>\geq) ax<sup>n</sup>\geqn<sub>n</sub>\geqn<sub>n</sub>\geqn<sub>n</sub>
                                                        <cuerpo>
 )
                                      <expresión1>
                                      <expresión2>
                                         ...
                                      <expresiónn>
```
- 5. Definición de variables locales: la forma especial "let"
	- Descripción
		- o **Ejemplo** (1/5)
			- Se desea computar la función

 $f(x, y) = x (1 + x y)^2 + y (1 - y) + (1 + x y) (1 - y)$ 

□ Se utilizará dos variables locales: a y b.  $\sqrt{a} = 1 + x y$  $\checkmark$  *b* = 1 - y

 $\Box$  quedando

 $\sqrt{f(x,y)} = x a^2 + y b + a b$ 

- 5. Definición de variables locales: la forma especial "let"
	- Descripción
		- o **Ejemplo** (2/5)

```
 Primera versión: uso de "define"
   (define (f x y)
          ;; variables locales
           (define a (+ 1 (* x y)))
          (define b (- 1 y))
           ;;
           (+
                  (* x (square a))
                  (* y b)
                  (* a b)
           )
```
- 5. Definición de variables locales: la forma especial "let"
	- **Descripción** 
		- o **Ejemplo** (3/5)

```
Segunda versión: función auxiliar
   (define (f x y)
          ;; función local
          (define (auxiliar a b)
          (+ (* x (square a))
                        (* y b)
                        (* a b)
                 )
          )
          ;; llamada a la función local
          (auxiliar (+ 1 (* x y)) (- 1 y))
   )
```
- 5. Definición de variables locales: la forma especial "let"
	- Descripción
		- o **Ejemplo** (4/5)

```
Tercera versión: uso de lambda
   (define (f x y)
          ( (lambda (a b)
                  (+
                         (* x (square a))
                         (* y b)
                         (* a b)
                  )
            )
           (+ 1 (* x y)) (- 1 y)
           )
   )
```
- 5. Definición de variables locales: la forma especial "let"
	- Descripción
		- o **Ejemplo** (5/5)

```
 Cuarta versión: uso de let
   (define (f x y)
          (let ( 
                 (a (+ 1 (* x y)) ) 
                 (b (- 1 y) )
           )
                (+ (* x (square a))
                 (* y b)
                 (* a b)
           )
           )
   )
```
- 5. Definición de variables locales: la forma especial "let"
	- Introducción
	- **Descripción**
	- Comparación entre "*let*" y "*define*"
	- Forma especial "let\*"
- 5. Definición de variables locales: la forma especial "let"
	- Comparación entre "*let*" y "*define*"
		- **1. Ámbito de las variables**
			- El ámbito creado por **define** abarca **todo el contexto** en el que puede ser ejecutado.
			- *let* (*lambda*) crea un ámbito específico para las variables locales
				- El **ámbito** de una variable declarada con *let* es el **cuerpo** de *let*.
				- *let* permite construir expresiones que enlazan variables tan localmente como sea posible.
- 5. Definición de variables locales: la forma especial "let"
	- Comparación entre "*let*" y "*define*"
		- o **Ejemplo**
			- 156 Supóngase que x (externa) tiene el valor 5 y que se evalúa la siguiente expresión *(+ ;; primer sumando = 33 (let ( (x 3) ) (+ x (\* x 10)) ) ;; segundo sumando = 5 x ) 38*
- 5. Definición de variables locales: la forma especial "let"
	- Comparación entre "*let*" y "*define*"
		- **2. Asignación de valores iniciales** 
			- *define*
				- Realiza una evaluación **secuencial** de las expresiones de las variables
				- √ Una expresión asociada a una variable **puede** usar los valores de las variables anteriores
			- *let*
				- Evalúa en **paralelo** (o no determinado) las expresiones de las variables
				- ← Una expresión de una variable no puede usar los valores de las variables anteriores.
- 5. Definición de variables locales: la forma especial "let"
	- Comparación entre "*let*" y "*define*"
		- o **Ejemplo** (1/2)

- En un contexto externo, "x" vale 2
- Se evalúa la siguiente expresión *(let*

```
;; variables locales
        ( 
          (x 3)
          (y (+ x 2)) ;; "y" toma el valor 4
        )
        ;; cuerpo de let
        (* x y)
\rightarrow 12
```
- 5. Definición de variables locales: la forma especial "let"
	- Comparación entre "*let*" y "*define*"
		- o **Ejemplo** (2/2)
			- Por el contrario, la siguiente secuencia

*(define x 3) (define y (+ x 2))* 

$$
\begin{array}{c}\n\vdots \\
\left(\begin{array}{c}\n\star & y\n\end{array}\right) \\
\rightarrow 15\n\end{array}
$$

- 5. Definición de variables locales: la forma especial "let"
	- Introducción
	- **Descripción**
	- Comparación entre "*let*" y "*define*"
	- Forma especial "*let\**"

- Forma especial "*let\*"*
	- o **Descripción**
		- Variante de la forma especial **let** que sí permite evaluar las variables locales de forma secuencial o consecutiva.
	- o **Reglas de contexto** 
		- **El ámbito de cada variable local se extiende** desde su inicialización hasta el cuerpo de **let\***.
		- Por tanto,
			- □ la evaluación de la segunda variable se realiza en un contexto en el cual la primera variable enlace es visible,
			- y así sucesivamente.
- 5. Definición de variables locales: la forma especial "let"
	- Forma especial "*let\*"*
		- o **Ejemplo**

*(let\* ( (x 3) (y (+ x 2)) ) ;; (\* x y) )*  $\rightarrow$  15

- 5. Definición de variables locales: la forma especial "let"
	- Forma especial "*let\*"*

o **Sintaxis:** similar a la de *let*

*(* 

*(let\* ;; zona de variables locales*

 *(<variable1> <expresión1>) (<variable2> <expresión2>) ... (<variablen> <expresiónn>) ) ;; cuerpo de let\* <cuerpo>*

```
• Forma especial "let*"
   o Ejemplo: let y let* (1/2)
          (let ( ;; variables locales de let
                 (x 2)
                 (y 3)
           )
                 ;; cuerpo de let
                 (let* (;; variables locales de let*
                        (x 7)
                         (z (+ x y))
                  )
                        ;; cuerpo de let*
                        (* z x)
                 )
          )
          → 70
```

```
• Forma especial "let*"
   o Ejemplo: let y let* (2/2)
          (let ( ;; variables locales de let
                 (x 2)
                 (y 3)
           )
                 ;; cuerpo de let
                 (let* (;; variables locales de let*
                         (z (+ x y))
                        (x 7)
                  )
                        ;; cuerpo de let*
                        (* z x)
                 )
          )
           35
```
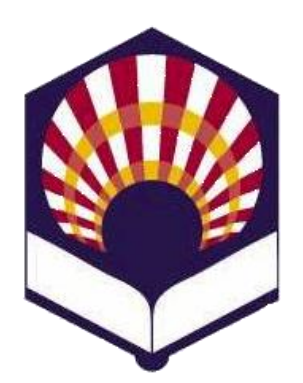

#### **UNIVERSIDAD DE CÓRDOBA**

## **ESCUELA POLITÉCNICA SUPERIOR DE CÓRDOBA**

**DEPARTAMENTO DE INFORMÁTICA Y ANÁLISIS NUMÉRICO** 

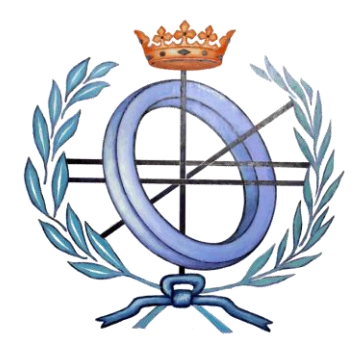

# **PROGRAMACIÓN DECLARATIVA**

**INGENIERÍA INFORMÁTICA**

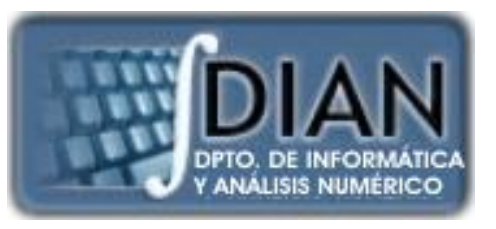

**CUARTO CURSO PRIMER CUATRIMESTRE**

**Tema 2.- Expresiones y funciones**